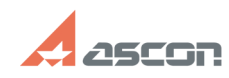

**FAQ Article Print**

## Не запускается Компас во время[..] **Представляется Совета, 2016/2024** 15:40:55

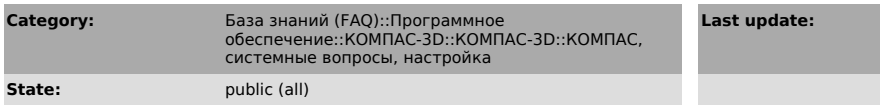

**Last update:** 01/26/2008 11:19:11

*Problem (public)*

Не запускается Компас во время печати, если ключ и принтер на одном порту

*Solution (public)*

Рассадите ключ и принтер по разным портам.